# **Consulta de notas y faltas a través de Alborán (Con certificado digital)**

- Acceder a la página de la Sede Electrónica del MEFP
	- <https://sede.educacion.gob.es/portada.html>

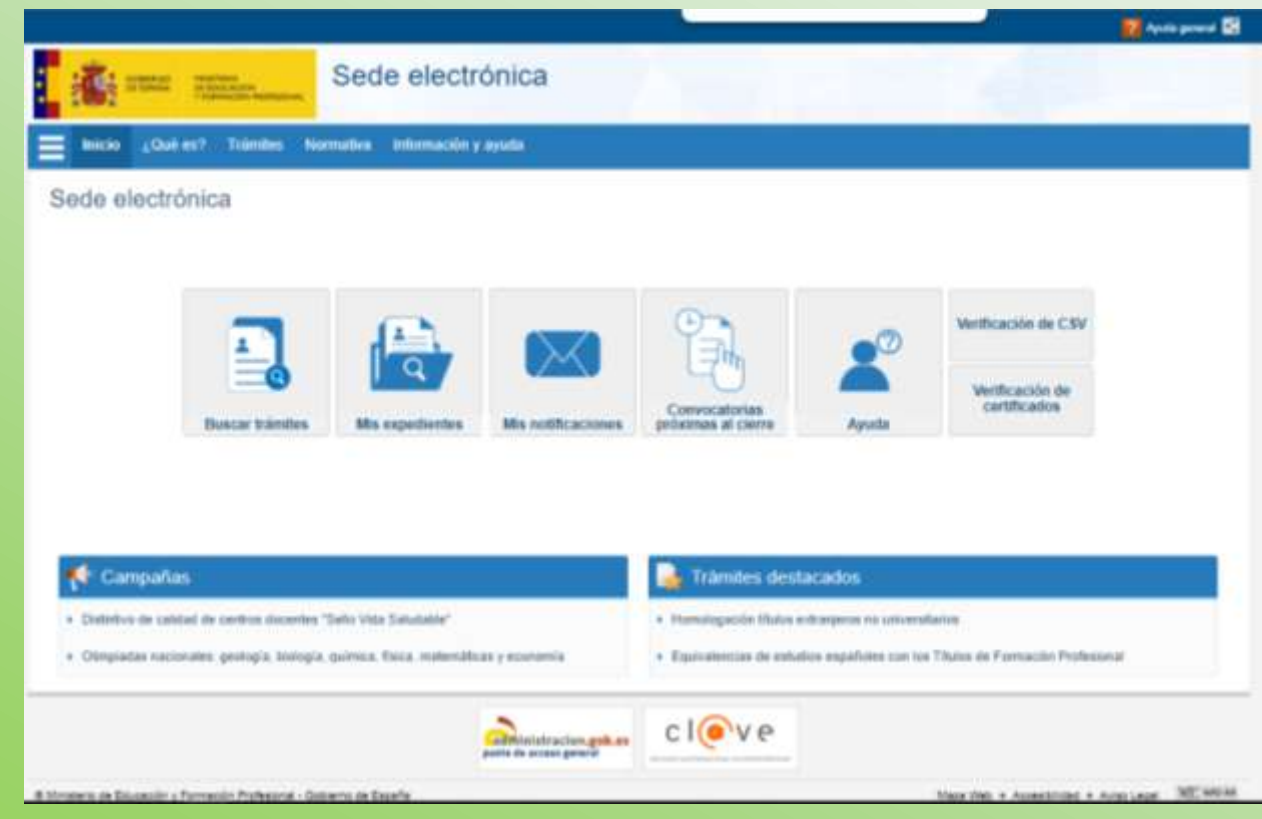

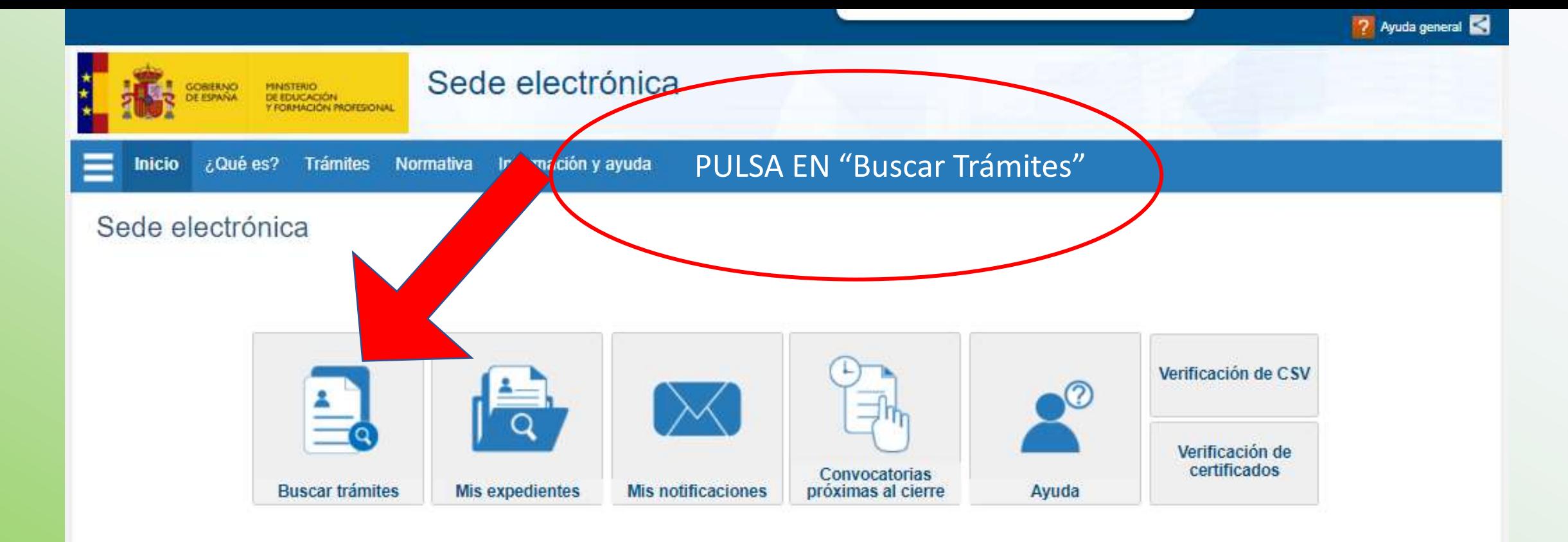

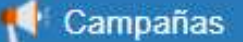

- > Distintivo de calidad de centros docentes "Sello Vida Saludable"
- · Olimpiadas nacionales: geología, biología, química, física, matemáticas y economía

### Trámites destacados

- Homologación títulos extranjeros no universitarios
- Equivalencias de estudios españoles con los Títulos de Formación Profesional

administracion.gob.es<br>punto de acceso general

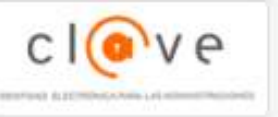

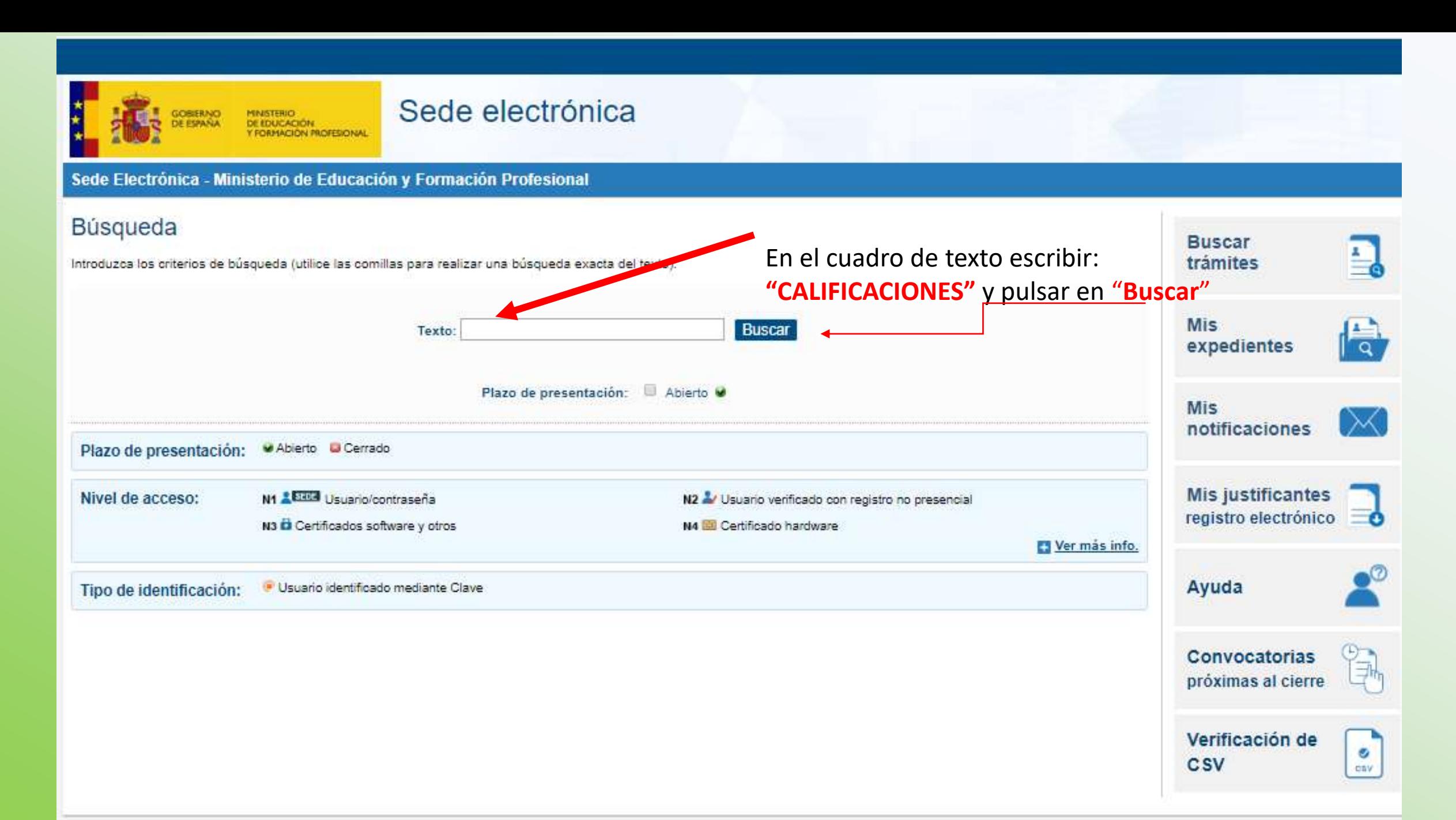

Navegadores recomendados:

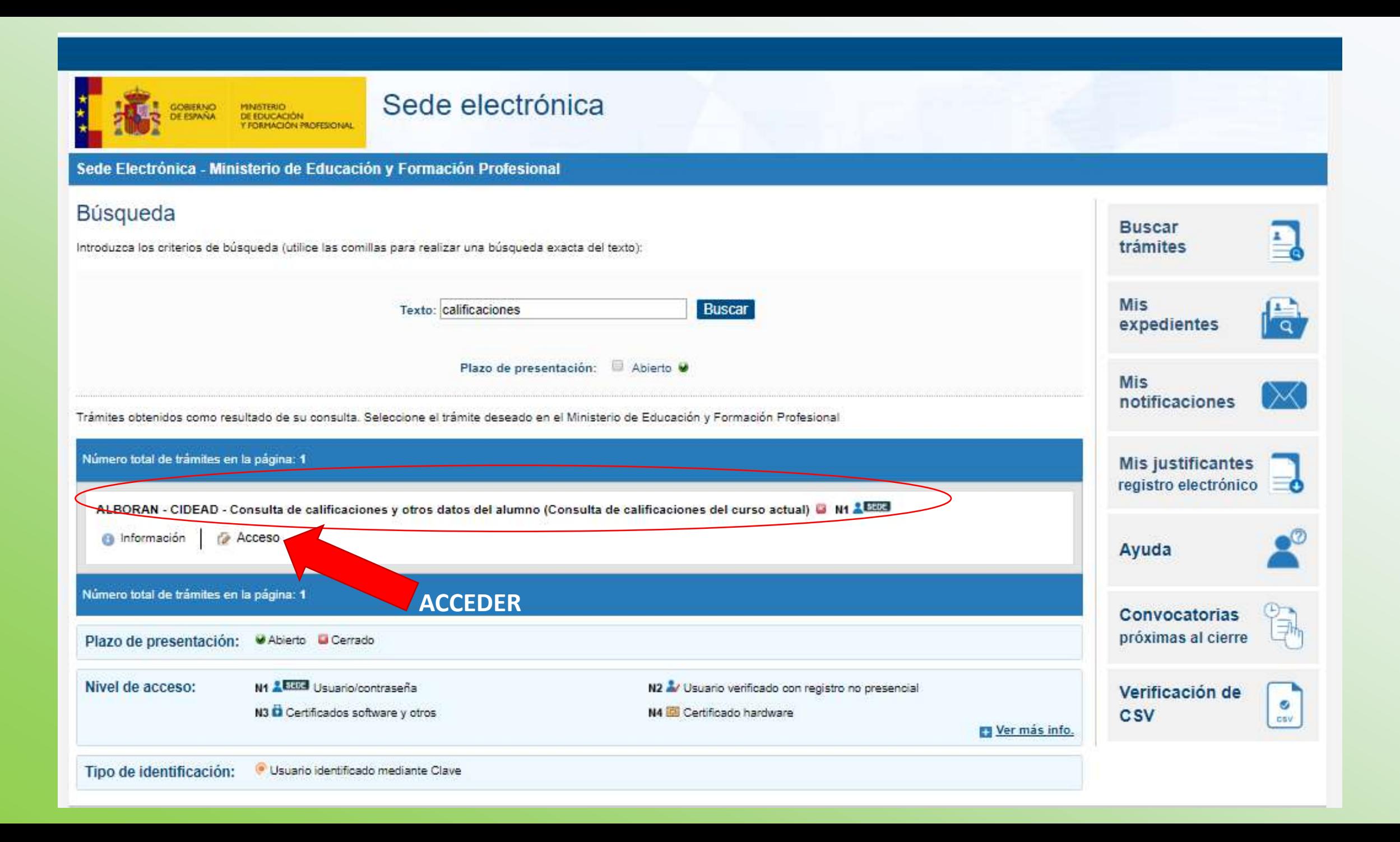

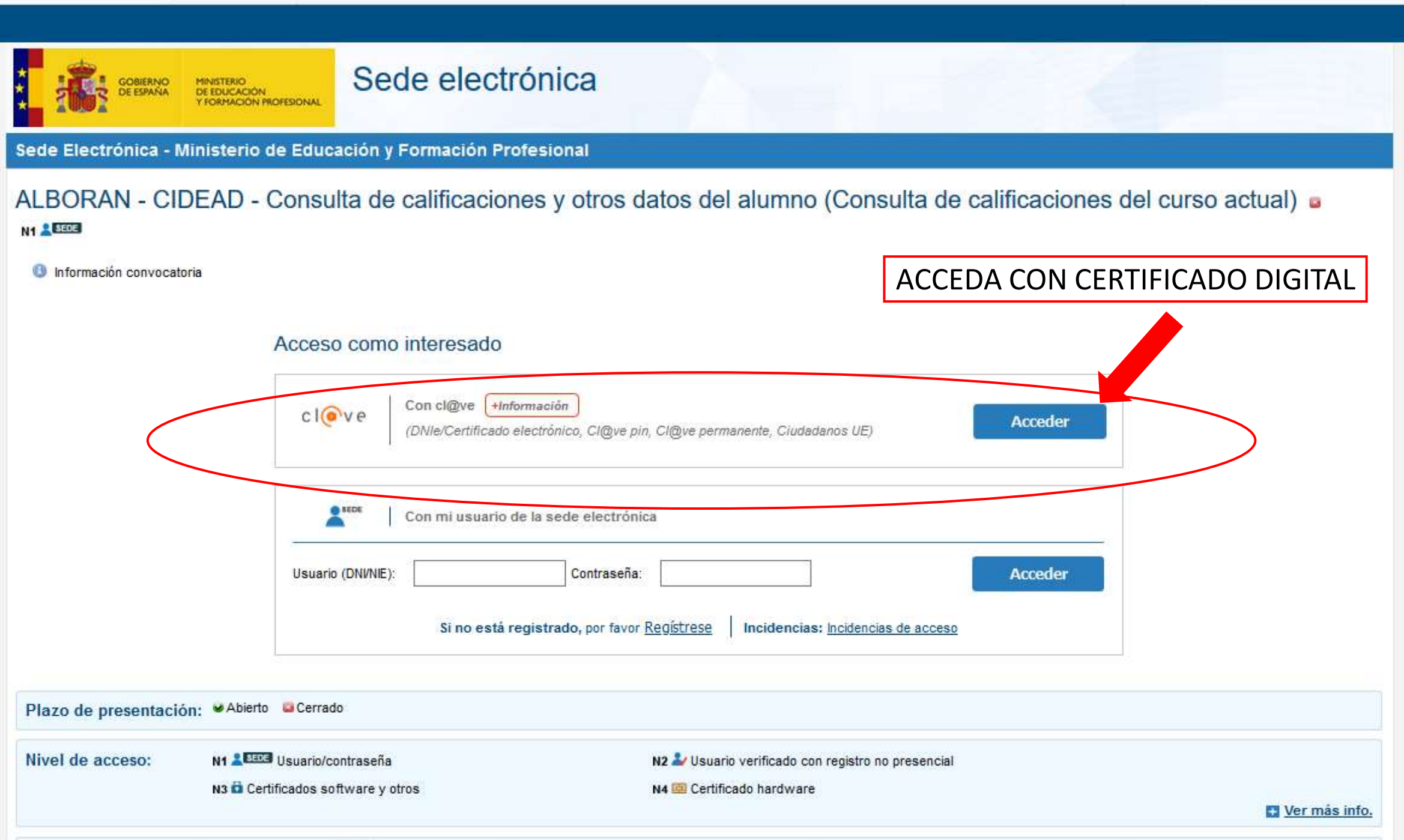

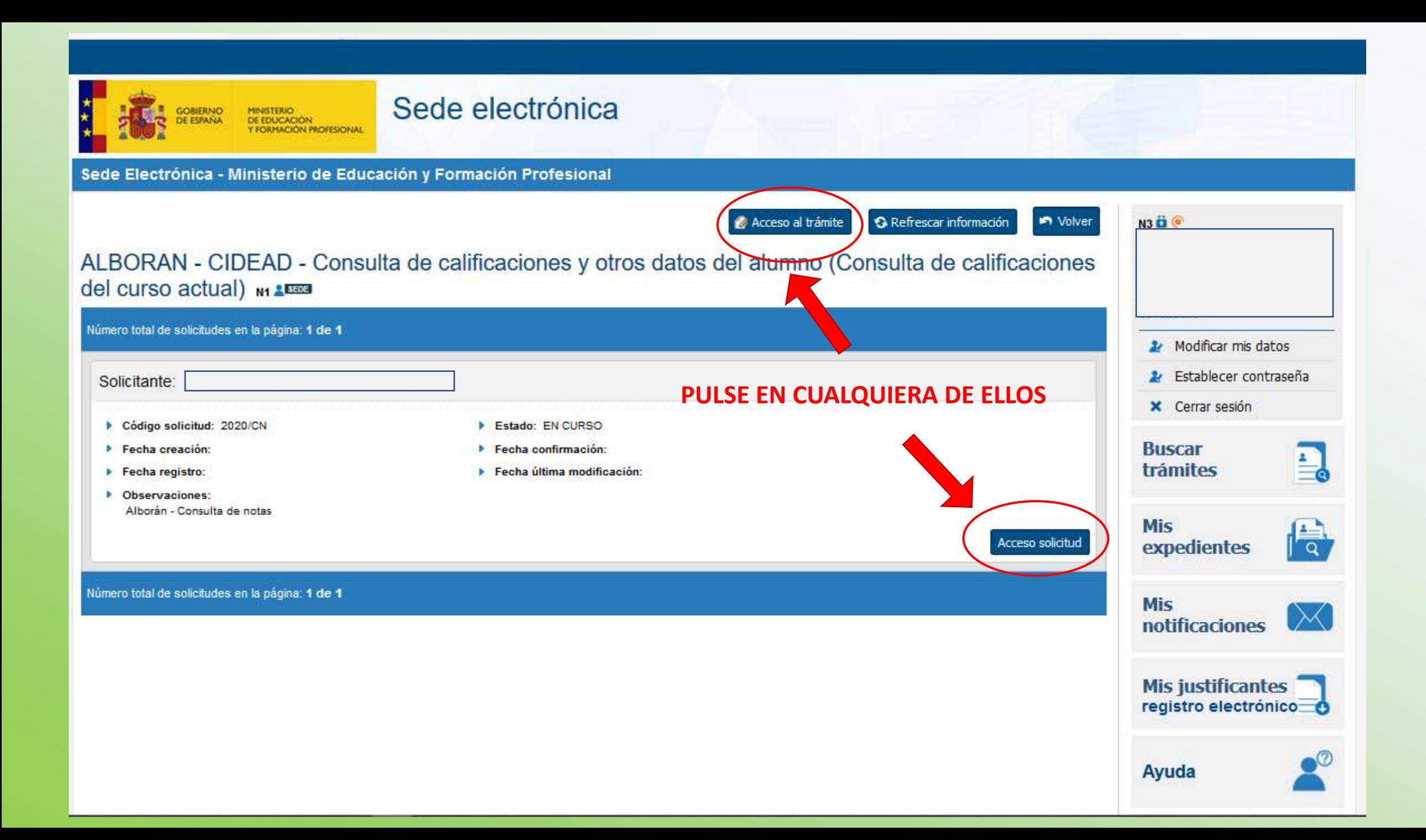

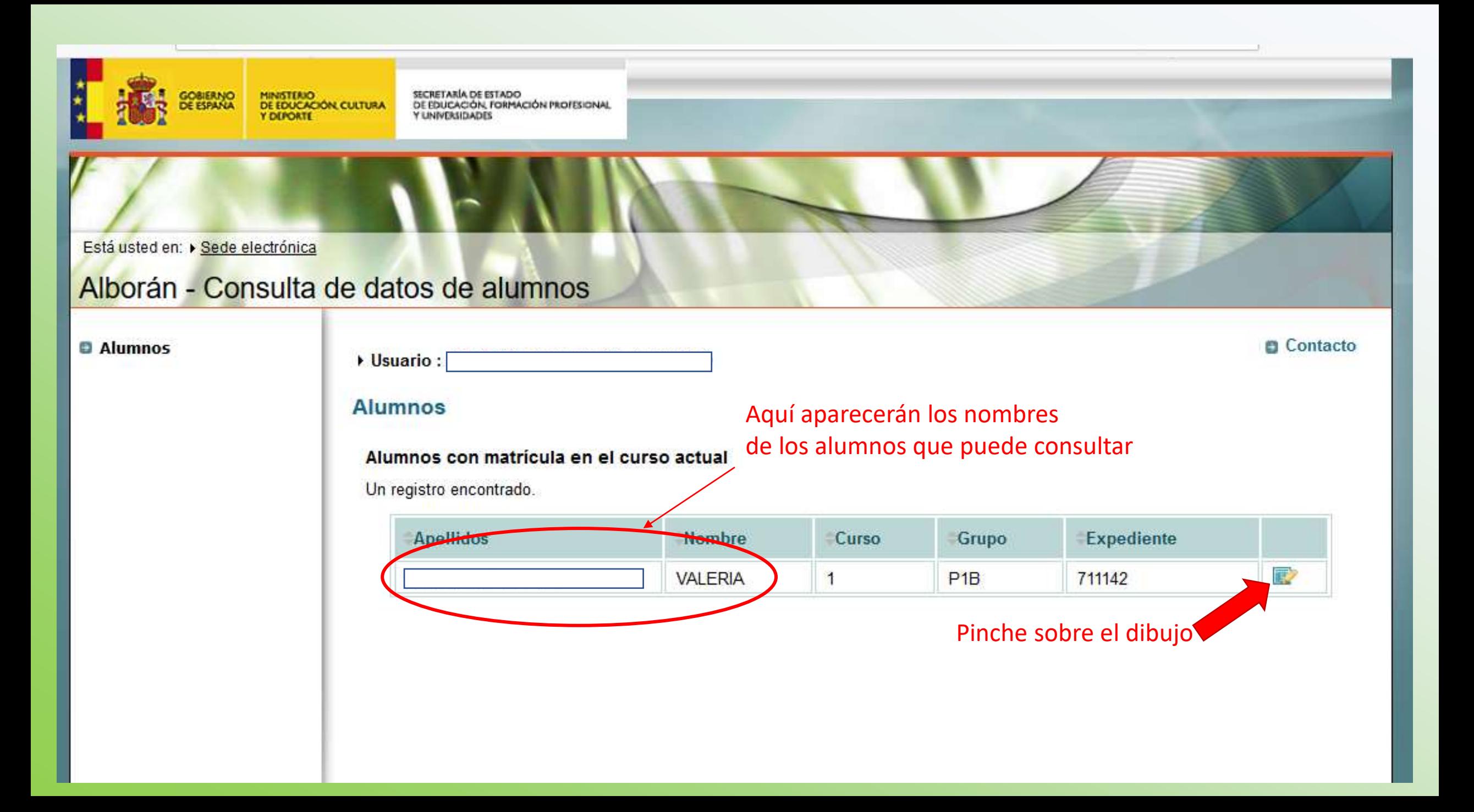

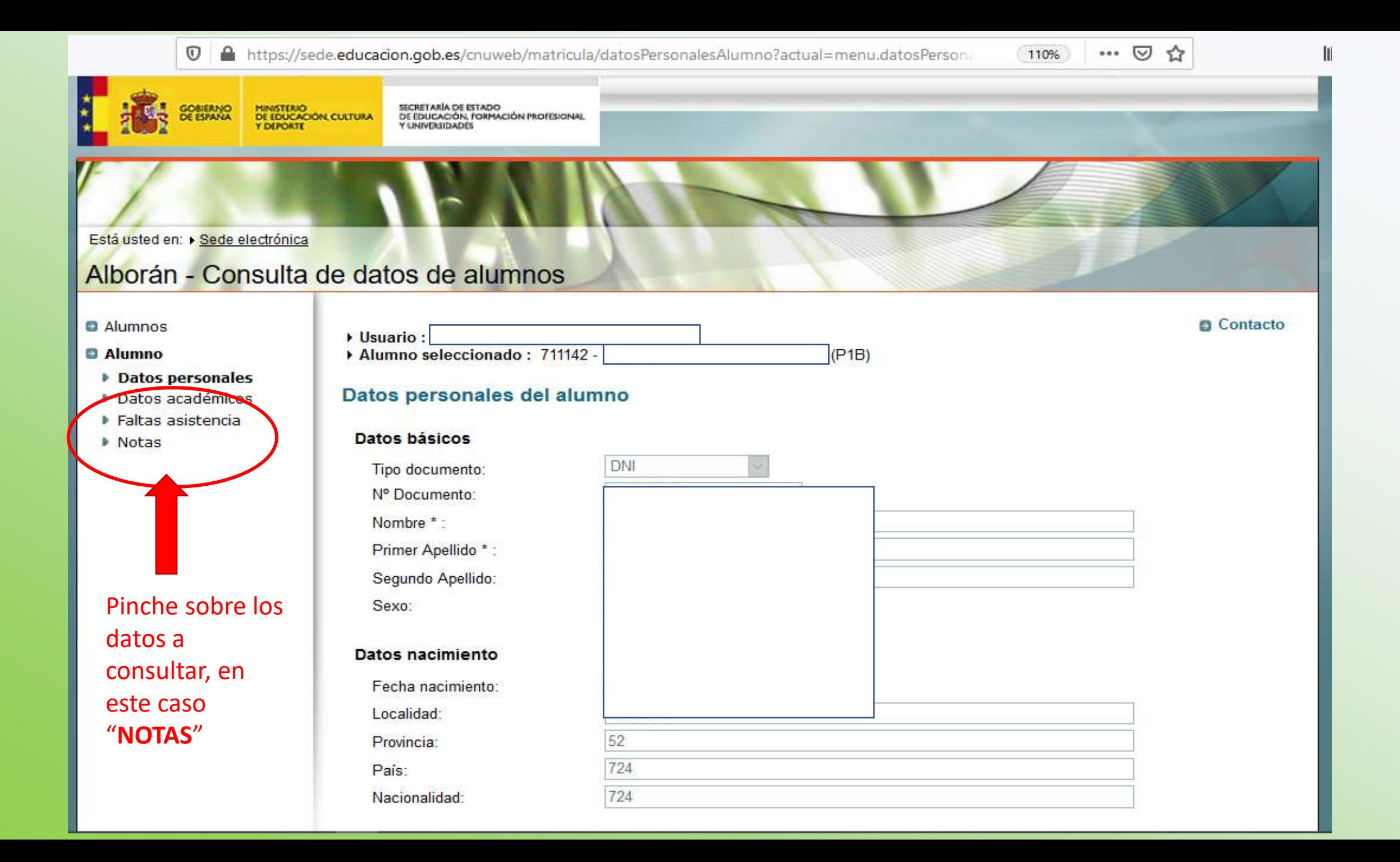

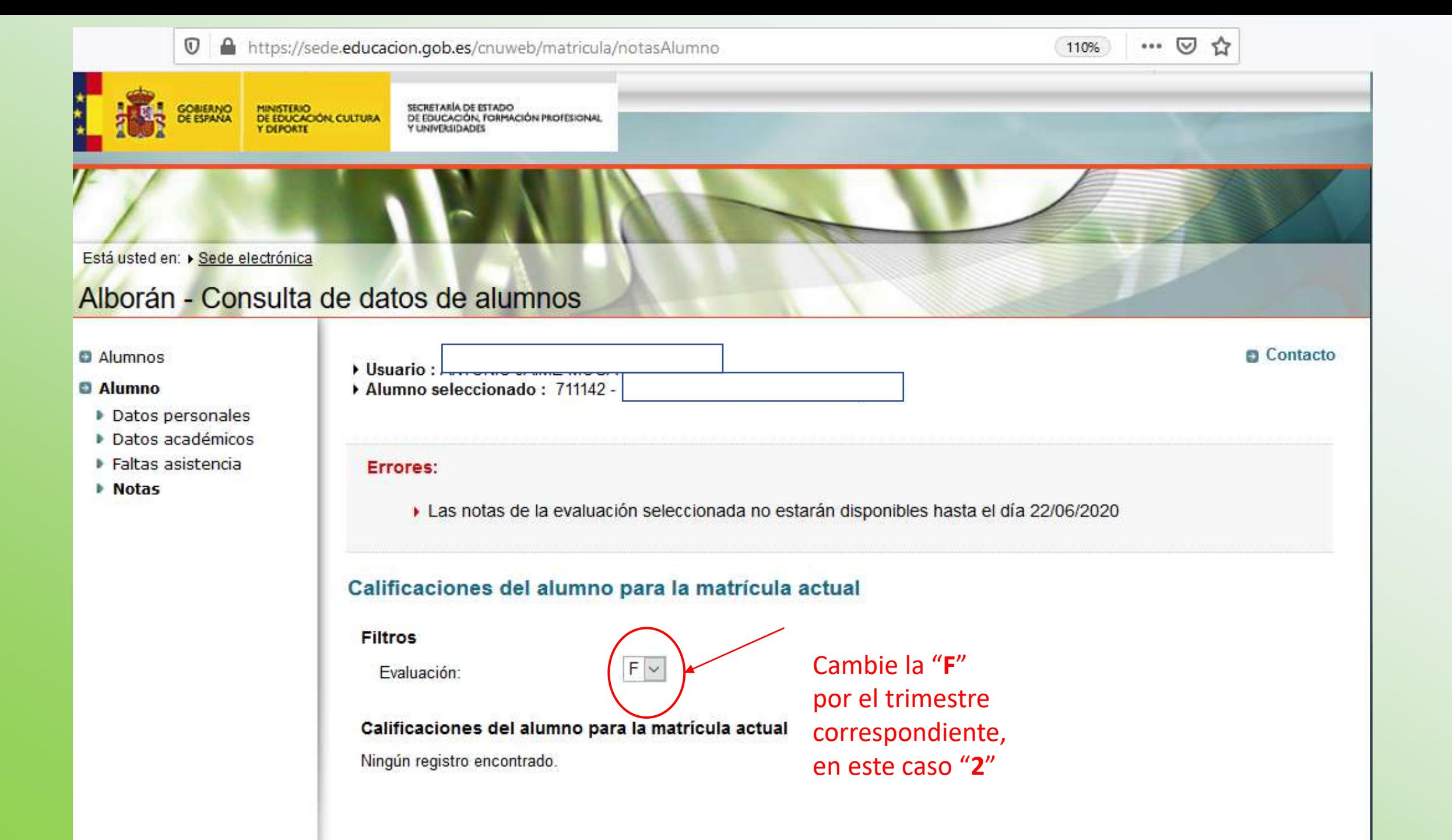

 $\boldsymbol{\mathbbm{O}}$ https://sede.educacion.gob.es/cnuweb/matricula/notasAlumno

![](_page_9_Picture_1.jpeg)

Contacto

#### Está usted en: > Sede electrónica

## Alborán - Consulta de datos de alumnos

#### **D** Alumnos

#### **O** Alumno

- Datos personales
- Datos académicos
- Faltas asistencia
- **Notas**

![](_page_9_Picture_66.jpeg)

![](_page_9_Picture_11.jpeg)

#### **Filtros**

Evaluación:

![](_page_9_Picture_67.jpeg)

#### Calificaciones del alumno para la matrícula actual

8 registras encontrados mostrando todos los registras

![](_page_9_Picture_68.jpeg)

<sup>©</sup> Ministerio de Educación

Aviso legal Accesibilidad